## **Demandes**

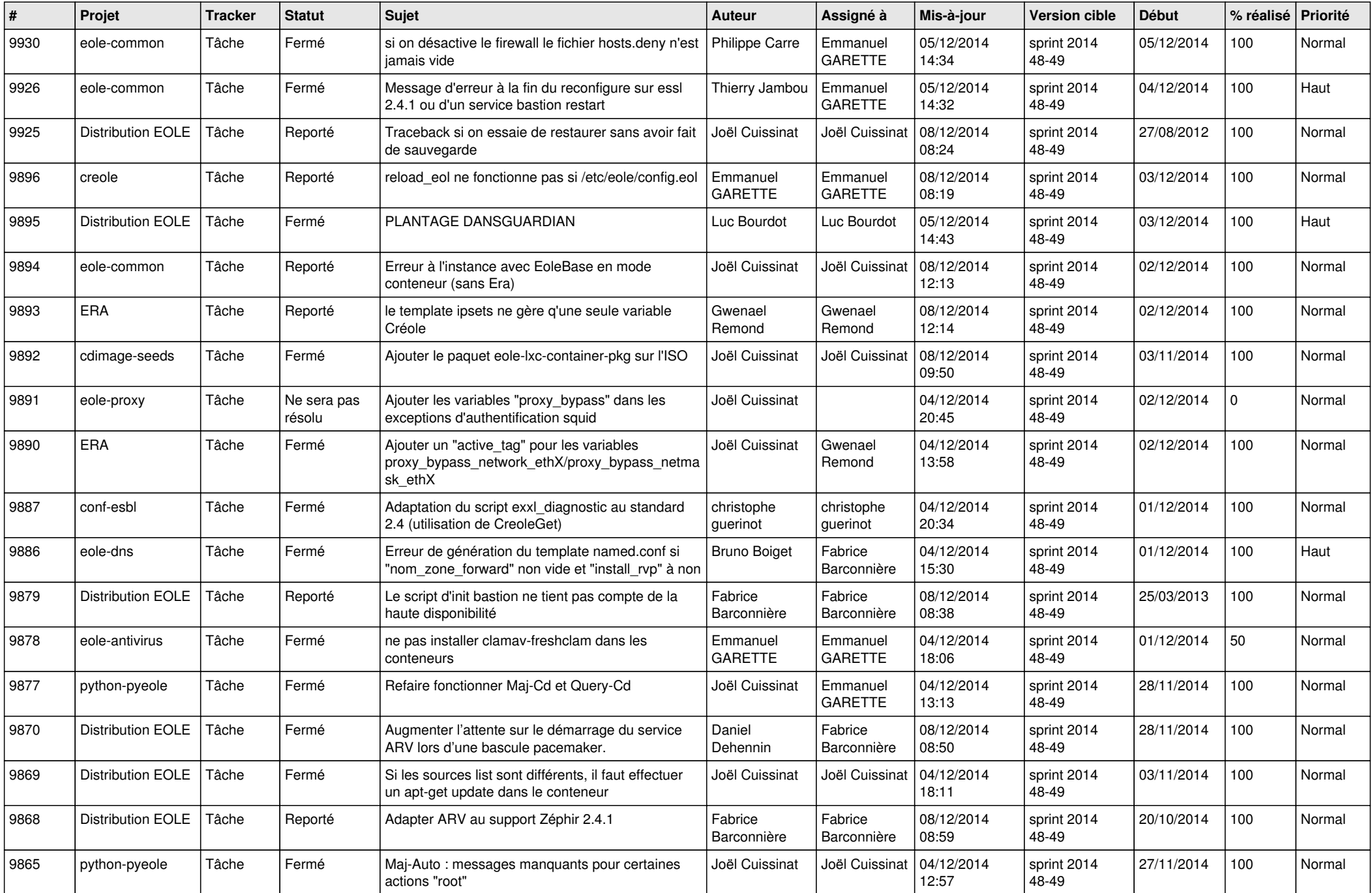

![](_page_1_Picture_768.jpeg)

![](_page_2_Picture_822.jpeg)

![](_page_3_Picture_781.jpeg)

![](_page_4_Picture_804.jpeg)

![](_page_5_Picture_800.jpeg)

![](_page_6_Picture_680.jpeg)